# Fonctions vectorielles d'une variables réelles

## Dérivation

<span id="page-0-0"></span>**Exercice 1** [  $00564$  ] [\[Correction\]](#page-2-0)

Soient E un K-espace vectoriel de dimension finie et  $f: \mathbb{R} \to E$  dérivable en 0. On suppose

 $\forall x \in \mathbb{R}, f(2x) = 2f(x).$ 

Montrer que f est linéaire

## <span id="page-0-1"></span>**Exercice 2** [  $00565$  ] [\[Correction\]](#page-2-1)

Soient E un K-espace vectoriel de dimension finie et  $f: \mathcal{C}^1([a,b],E)$ . Montrer que  $f$  admet un prolongement de classe  $\mathcal{C}^1$  à  $[a\,;b]$  si, et seulement si,  $f'$ admet une limite en b.

## <span id="page-0-2"></span>Exercice 3 [00566] [\[Correction\]](#page-2-2)

Pour tout réel  $x$ , on pose :

$$
D_n(x) = \begin{vmatrix} x & 1 & & & (0) \\ x^2/2! & x & 1 & \\ x^3/3! & x^2/2! & x & \\ \vdots & \vdots & \ddots & \vdots & 1 \\ x^n/n! & \cdots & x^2/2! & x \end{vmatrix}.
$$

(a) Montrer que  $D_n$  est une fonction dérivable et calculer  $D'_n(x)$ .

(b) En déduire l'expression de  $D_n(x)$ .

## <span id="page-0-3"></span>Exercice 4 [ 00569 ] [\[Correction\]](#page-2-3)

Soit  $f: [0, 1] \to E$  dérivable à droite en 0 et vérifiant  $f(0) = 0$ . Déterminer la limite quand  $n \to +\infty$  de

$$
S_n = \sum_{k=1}^n f(k/n^2).
$$

## <span id="page-0-4"></span>Exercice 5 [ 02587 ] [\[Correction\]](#page-2-4)

Soit  $u, v, w$  trois fonctions de classe  $\mathcal{C}^2$  de  $[a, b]$  vers  $\mathbb R$  (avec  $a < b$ ). On suppose

$$
\begin{vmatrix} u(a) & v(a) & w(a) \\ u(b) & v(b) & w(b) \\ u'(a) & v'(a) & w'(a) \end{vmatrix} = 0.
$$

Montrer qu'il existe  $c \in [a:b]$  vérifiant

$$
\begin{vmatrix} u(a) & v(a) & w(a) \\ u(b) & v(b) & w(b) \\ u''(c) & v''(c) & w''(c) \end{vmatrix} = 0.
$$

## Formules de Taylor

### <span id="page-0-5"></span>**Exercice 6** [  $00567$  ] [\[Correction\]](#page-3-0)

(a) Montrer que pour tout  $0 \leq p < n$  on a

$$
\sum_{k=0}^{n}(-1)^{k}\binom{n}{k}k^{p} = 0 \text{ et }\sum_{k=0}^{n}(-1)^{k}\binom{n}{k}k^{n} = (-1)^{n}n!
$$

(b) En déduire, pour  $f: \mathbb{R} \to E$  de classe  $\mathcal{C}^n$ , la limite quand  $h \to 0$  de

$$
\frac{1}{h^n} \sum_{k=0}^n (-1)^k \binom{n}{k} f(kh).
$$

<span id="page-0-6"></span>Exercice 7 [ 01732 ] [\[Correction\]](#page-3-1) Soit f de classe  $\mathcal{C}^2$  sur  $\mathbb R$  telle que f et  $f''$  soient bornées. Montrer, à l'aide d'une formule de Taylor, que

$$
\|f'\|_{\infty}^2 \le 4 \|f\|_{\infty} \|f''\|_{\infty}.
$$

<span id="page-0-7"></span>Exercice 8 [ 00570 ] [\[Correction\]](#page-3-2) Soit  $f \colon [0\,;1] \to E$  de classe  $\mathcal{C}^2$  telle que

$$
f(0) = f'(0) = f'(1) = 0
$$
 et  $||f(1)|| = 1$ .

Montrer en écrivant deux formules de Taylor que  $||f''||_{\infty} \geq 4$ .

## Arcs paramétrés

<span id="page-1-0"></span>Exercice 9 [ 00579 ] [\[Correction\]](#page-3-3) Étudier la courbe paramétrée dénie par

$$
\begin{cases}\nx = \cos(3t) \\
y = \sin(2t)\n\end{cases}
$$

#### <span id="page-1-1"></span>Exercice  $10$  [ 03965 ] [\[Correction\]](#page-3-4)

(Astroïde)

(a) Étudier la courbe paramétrée dénie par

$$
\begin{cases} x = \cos^3 t \\ y = \sin^3 t \end{cases}
$$

(b) On note A et B les points d'intersection des axes  $(Ox)$  et  $(Oy)$  avec la tangente au point de paramètre  $t \neq 0 \lfloor \pi/2 \rfloor$  de la courbe précédente. Calculer la distance  $A(t)B(t)$ .

<span id="page-1-2"></span>Exercice 11  $\lceil 03966 \rceil$  [\[Correction\]](#page-4-0)  $(Cycloïde)$  Étudier la courbe paramétrée définie par

$$
\begin{cases} x = t - \sin(t) \\ y = 1 - \cos(t). \end{cases}
$$

### <span id="page-1-3"></span>Exercice  $12$  [ 00585 ] [\[Correction\]](#page-5-0)

(Lemniscate de Bernoulli)

(a) Étudier la courbe paramétrée dénie par

$$
\begin{cases} x = \frac{\sin(t)}{1 + \cos^2(t)} \\ y = \frac{\sin(t)\cos(t)}{1 + \cos^2(t)} \end{cases}
$$

.

(b) On introduit les points

$$
F(1/\sqrt{2},0)
$$
 et  $F'(-1/\sqrt{2},0)$ .

Montrer que pour tout point  $M$  de la courbe ci-dessus

$$
MF\times MF'=\frac{1}{2}.
$$

<span id="page-1-4"></span>Exercice 13 [ 03968 ] [\[Correction\]](#page-5-1)  $(Cardioïde)$  Étudier la courbe définie par

$$
\begin{cases}\nx(t) = 2\cos(t) + \cos(2t) \\
y(t) = 2\sin(t) + \sin(2t).\n\end{cases}
$$

<span id="page-1-5"></span>Exercice 14 [ 03970 ] [\[Correction\]](#page-5-2)

Soit  $t \mapsto f(t)$  définissant un arc régulier tel qu'en tout point de paramètre t la tangente soit

$$
D_t: (t^3 + 3t)x - 2y = t^3
$$

.

Réaliser un paramétrage en coordonnées cartésiennes de l'arc étudié et le représenter.

#### <span id="page-1-6"></span>Exercice 15  $\lceil 03971 \rceil$  [\[Correction\]](#page-6-0)

(a) Étudier la courbe

$$
\begin{cases} x = 3t^2\\ y = 2t^3 \end{cases}
$$

- (b) Donner une équation de la tangente et de la normale en le point  $M$  de paramètre t.
- (c) Déterminer les droites qui sont à la fois tangentes et normales à cette courbe.

<span id="page-1-7"></span>Exercice  $16$  [ 03972 ] [\[Correction\]](#page-7-0)

(a) Étudier et représenter la courbe dénie par

$$
\begin{cases} x = 4t^3\\ y = 3t^4. \end{cases}
$$

- (b) Former une équation de la tangente au point de paramètre  $t \in \mathbb{R}$ .
- (c) Déterminer un paramétrage du lieu des points d'où l'on peut mener deux tangentes à la courbe précédente orthogonales et figurer cette courbe.

#### <span id="page-1-8"></span>Exercice 17  $\lceil 04077 \rceil$  [\[Correction\]](#page-8-0)

Soit D le disque de centre  $(0,0)$  et de rayon  $R > 0$  du plan  $\mathbb{R}^2$ . Montrer que les vecteurs tangents à D aux points du cercle limite sont orthogonaux au vecteur rayon.

### Corrections

#### <span id="page-2-0"></span>Exercice 1 : [\[énoncé\]](#page-0-0)

Notons que  $f(2 \times 0) = 2 \times f(0)$  implique  $f(0) = 0$ . On a

$$
f(x) = f(2 \times x/2) = 2f(x/2).
$$

Par récurrence

 $f(x) = 2^n f(x/2^n).$ 

Donc

$$
\frac{f(x)}{x} = \frac{f(x/2^{n}) - f(0)}{x/2^{n}} \to f'(0)
$$

puis

$$
f(x) = f'(0)x
$$

#### <span id="page-2-1"></span>Exercice 2 : [\[énoncé\]](#page-0-1)

Un tel résultat est déjà connu pour les fonctions à valeurs réelles par application du théorème des accroissements finis. En raisonnant via parties réelles et imaginaires on peut étendre ce résultat au cas d'une fonction complexe. En raisonnant via les fonctions coordonnées dans une base de E, on prolonge ce résultat aux fonctions à valeurs dans E.

#### <span id="page-2-2"></span>Exercice 3 : [\[énoncé\]](#page-0-2)

(a) Notons  $A(x) = (a_{i,j}(x)) \in \mathcal{M}_n(\mathbb{K})$  la matrice dont  $D_n(x)$  est le déterminant. La fonction  $x \mapsto A(x)$  est dérivable car ses fonctions coordonnées le sont et par multilinéarité du déterminant, la fonction  $D_n$  est dérivable avec

$$
D'_n = \det(C'_1, C_2, \dots, C_n) + \det(C_1, C'_2, \dots, C_n) + \dots + \det(C_1, C_2, \dots, C'_n)
$$

et donc

$$
D'_n = \det(C_1, C_2, \dots, C'_n)
$$

En développant par rapport à la dernière colonne ce dernier déterminant, on obtient :

$$
D'_n(x) = D_{n-1}(x).
$$

(b) Sachant  $D_n(0) = 0$  et  $D_1(x) = x$  on peut conclure, par récurrence,

$$
D_n(x) = \frac{x^n}{n!}.
$$

#### <span id="page-2-3"></span>Exercice 4 : [\[énoncé\]](#page-0-3)

Par la dérivabilité à droite de f en 0, on peut écrire

$$
f(x) = f(0) + x.f'(0) + x\varepsilon(x)
$$

avec  $\varepsilon \longrightarrow 0$ . Puisque  $f(0) = 0$ , on obtient

$$
S_n = \frac{1}{n^2} \sum_{k=1}^n k f'(0) + \frac{1}{n^2} \sum_{k=1}^n k \cdot \varepsilon \left(\frac{k}{n^2}\right).
$$

 $\leq \max_{]0;1/n]} \|\varepsilon\|$ 

 $k = \frac{n(n+1)}{2}$ 2

En exploitant

et

$$
f_{\rm{max}}
$$

on obtient

$$
\left\|S_n - \frac{n+1}{2n}f'(0)\right\| \le \frac{n+1}{2n} \max_{]0;1/n]} \|\varepsilon\|.
$$
 Or  $\varepsilon \longrightarrow 0$  donc  $\max_{]0;1/n]} \|\varepsilon\| \longrightarrow 0$  puis

 $\sum_{n=1}^{\infty}$  $k=1$ 

 ε $\left(\frac{k}{a}\right)$  $n<sup>2</sup>$  $\Big)\Big\|$ 

$$
S_n \to \frac{1}{2} f'(0).
$$

<span id="page-2-4"></span>Exercice 5 : [\[énoncé\]](#page-0-4)

On introduit la fonction  $f : [a : b] \to \mathbb{R}$  définie par

 $\mathbf{H}$ 

$$
f(x) = \begin{vmatrix} u(a) & v(a) & w(a) \\ u(b) & v(b) & w(b) \\ u(x) & v(x) & w(x) \end{vmatrix}.
$$

Cette fonction est continue sur  $[a:b]$ , dérivable sur  $[a:b]$  avec

$$
f'(x) = \begin{vmatrix} u(a) & v(a) & w(a) \\ u(b) & v(b) & w(b) \\ u'(x) & v'(x) & w'(x) \end{vmatrix}.
$$

De plus,  $f(a) = f(b) = 0$  et donc, par le théorème de Rolle, il existe  $d \in [a, b]$  tel que  $f'(d) = 0$ . Au surplus,  $f'(a) = 0$  et une nouvelle application du théorème de Rolle – à la fonction  $f'$  cette fois – donne l'existence de  $c \in [a : d] \subset [a : b]$  telle

$$
f''(c) = \begin{vmatrix} u(a) & v(a) & w(a) \\ u(b) & v(b) & w(b) \\ u''(c) & v''(c) & w''(c) \end{vmatrix} = 0.
$$

#### <span id="page-3-0"></span>Exercice 6 : [\[énoncé\]](#page-0-5)

(a) Procedoms par récurrente sur 
$$
n \in \mathbb{N}^*
$$
.  
\nPour  $n = 1$ ,  $\sum_{k=0}^{n} (-1)^k {n \choose k} = (1-1)^n = 0$  et  $\sum_{k=0}^{n} (-1)^k k {n \choose k} = -1$ .  
\nSupposons la propriété établie au rang  $n \ge 1$ .  
\nPour  $0 \le p < n+1$ .  
\nSi  $p = 0$  alors  $\sum_{k=0}^{n+1} (-1)^k {n+1 \choose k} k^p = (1-1)^{n+1} = 0$ .  
\nSi  $0 < p < n+1$  alors  $\sum_{k=0}^{n+1} (-1)^k {n+1 \choose k} k^p = (n+1) \sum_{k=1}^{n+1} (-1)^k {n \choose k-1} k^{p-1} = (n+1) \sum_{k=0}^{n} (-1)^{k-1} {n \choose k} (k+1)^{p-1} = 0$  après développement du  $(k+1)^{p-1}$ .  
\nSi  $p = n+1$  alors  $\sum_{k=0}^{n+1} (-1)^k {n+1 \choose k} k^{n+1} = (n+1) \sum_{k=0}^{n} (-1)^{k-1} {n \choose k} (k+1)^n = (-1)^{n+1} (n+1)!$ .  
\nRécurrente établie.  
\n(b) Par Taylor Young :  $f(x) = \sum_{k=0}^{n} {f^{(p)}(0)}_{x} p + g(x^{n})$  done.

(b) Par Taylor Young: 
$$
f(x) = \sum_{p=0}^{n} \frac{f^{(p)}(0)}{p!} x^p + o(x^n)
$$
 donc  

$$
\sum_{k=0}^{n} (-1)^k {n \choose k} f(kh) = \sum_{p=0}^{n} \frac{f^{(p)}(0)}{p!} \sum_{k=0}^{n} (-1)^k {n \choose k} k^p + o(h^n) \to (-1)^n f^{(n)}(0).
$$

#### <span id="page-3-1"></span>Exercice 7 : [\[énoncé\]](#page-0-6)

Par l'inégalité de Taylor Lagrange avec  $x \in \mathbb{R}$  et  $h > 0$ 

$$
|f(x+h) - f(x) - hf'(x)| \leq \frac{h^2}{2} ||f''||_{\infty}
$$

donc

$$
h|f'(x)| \le |f(x+h)| + |f(x)| + \frac{h^2}{2} ||f''||_{\infty}
$$

puis

$$
|f'(x)| \le \frac{2\|f\|_{\infty}}{h} + \frac{h\|f''\|_{\infty}}{2}.
$$

Si  $f$  ou  $f''$  est la fonction nulle, on peut conclure. Sinon, pour  $h = 2\sqrt{\left\|f\right\|_{\infty}}/\left\|f''\right\|_{\infty}} > 0$ , on obtient

$$
|f'(x)| \le 2\sqrt{\|f\|_{\infty} \|f''\|_{\infty}}
$$

et l'on peut à nouveau conclure.

#### <span id="page-3-2"></span>Exercice 8 : [\[énoncé\]](#page-0-7)

Par l'inégalité de Taylor Lagrange :

$$
\left\| f\left(\frac{1}{2}\right) - f(0) - \frac{1}{2}f'(0) \right\| \le \frac{1}{8} \left\| f'' \right\|_{\infty}
$$

et

$$
\left\| f\!\left(\frac{1}{2}\right) - f(1) + \frac{1}{2}f'(1) \right\| \leq \frac{1}{8} \left\| f'' \right\|_\infty.
$$

On en déduit

$$
\left\| f\left(\frac{1}{2}\right) \right\| \le \frac{1}{8} \left\| f'' \right\|_{\infty} \text{ et } \left| \left\| f\left(\frac{1}{2}\right) \right\| - \left\| f(1) \right\| \right| \le \frac{1}{8} \left\| f'' \right\|_{\infty}
$$

donc

$$
1 = ||f(1)|| \le ||f(1)|| - \left||f(\frac{1}{2})\right|| + \left||f(\frac{1}{2})\right|| \le \frac{1}{4} ||f''||_{\infty}
$$

puis  $||f''||_{\infty} \geq 4.$ 

#### <span id="page-3-3"></span>Exercice 9 : [\[énoncé\]](#page-1-0)

L'application  $t \mapsto M(t)$  est définie et de classe  $\mathcal{C}^{\infty}$  sur R.  $M(t + 2\pi) = M(t)$ .

 $M(-t)$  est le symétrique de  $M(t)$  par rapport à l'axe  $(Ox)$ .

 $M(\pi - t)$  est le symétrique de  $M(t)$  par rapport au point O.

On peut limiter l'étude à l'intervalle  $[0;\pi/2]$ . La courbe obtenue sera complétée par les symétries de centre O et d'axe (Ox).

Tableau des variations simultanées

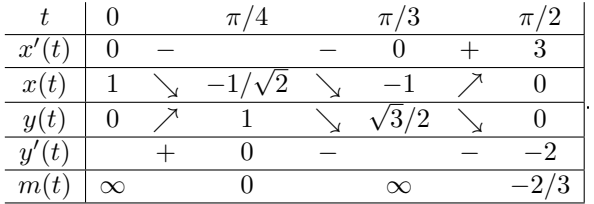

Il y a deux points doubles. Pour des raisons de symétrie, ceux-ci correspondent à une abscisse nulle. On obtient un point double pour  $t = \pi/6$  et  $t' = 7\pi/6$  de coordonnées  $(0, \sqrt{3}/2)$ . Par symétrie, l'autre point double est de coordonnées  $(0, -\sqrt{3}/2).$ 

#### <span id="page-3-4"></span>Exercice 10 : [\[énoncé\]](#page-1-1)

(a) L'application  $t \mapsto f(t)$  est définie et de classe  $\mathcal{C}^{\infty}$  sur R.  $f(t+2\pi) = f(t)$  sont confondus.

f(−t) est le symétrique de f(t) par rapport à l'axe (Ox)

 $f(\pi - t)$  est le symétrique de  $f(t)$  par rapport à l'axe  $(Oy)$ 

 $f(\pi/2 - t)$  est le symétrique de  $f(t)$  par rapport à la droit  $\Delta: y = x$ .

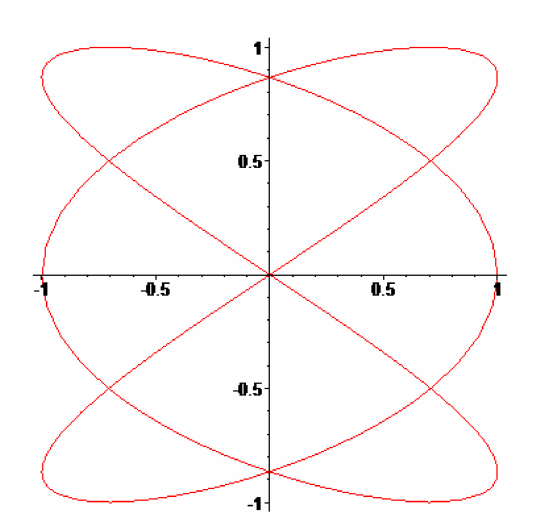

FIGURE 1 – La courbe paramétrée  $x = \cos 3t, y = \sin 2t$ 

On peut limiter l'étude à l'intervalle  $[0;\pi/4]$ . La courbe obtenue sera complétée par les symétries d'axe  $\Delta$ ,  $(Oy)$  puis  $(Ox)$ . Tableau des variations simultanées

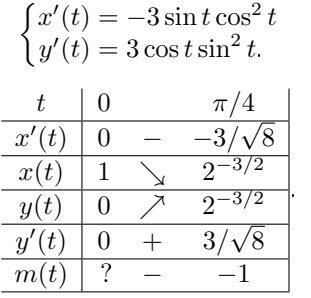

Étude en  $t = 0$ , le paramètre n'est pas régulier. Cependant

$$
\frac{y(t) - y(0)}{x(t) - x(0)} \xrightarrow[t \to 0]{} \frac{t^3}{-3/2t^2} \to 0.
$$

La tangente est donc dirigée par l'axe des abscisses.

(b) L'équation de la tangente au point de paramètre  $t$  est

$$
y = -\tan t(x - \cos^3 t) + \sin^3 t.
$$

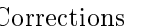

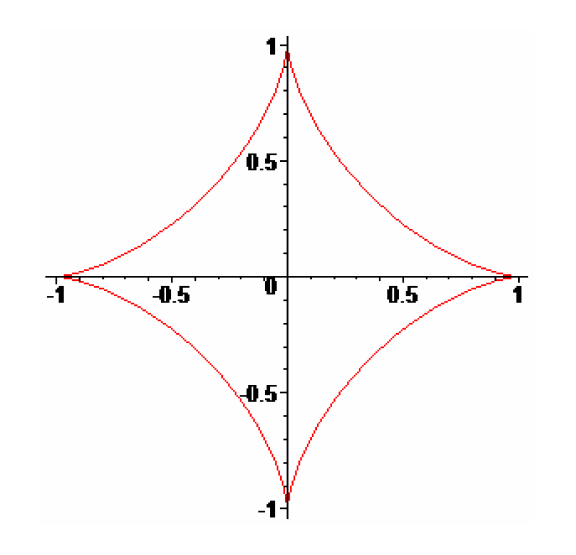

Figure 2 L'astroïde

On a 
$$
A(t) \begin{vmatrix} 0 \\ \sin t \end{vmatrix}
$$
 et  $B(t) \begin{vmatrix} \cos(t) \\ 0 \end{vmatrix}$  et donc  
 $A(t)B(t) = 1.$ 

#### <span id="page-4-0"></span>Exercice 11 : [\[énoncé\]](#page-1-2)

L'application  $t \mapsto f(t)$  est définie et de classe  $C^{\infty}$  sur R.  $f(t + 2\pi)$  est l'image de  $f(t)$  par la translation de vecteur  $2\pi \vec{i}$ .  $f(-t)$  est le symétrique de  $f(t)$  par rapport à l'axe (Oy). On peut limiter l'étude à l'intervalle  $[0;\pi]$ . La courbe obtenue sera complétée par la symétrie d'axe  $(Oy)$  et par les translations de vecteurs  $2k\pi\vec{i}$  avec  $k \in \mathbb{Z}$ . Tableau des variations simultanées

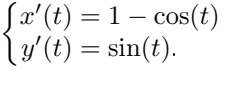

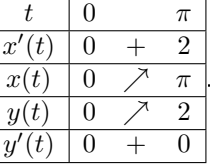

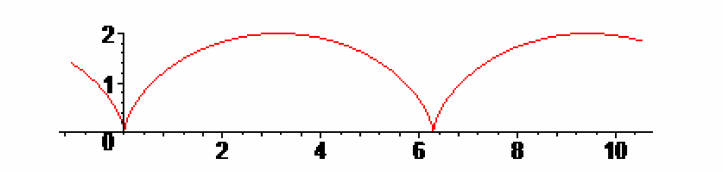

FIGURE  $3 - La$  cycloïde

Le paramètre  $t = 0$  n'est pas régulier. Cependant

$$
\frac{y(t) - y(0)}{x(t) - x(0)} \underset{t \to 0}{\sim} \frac{t^2/2}{t^3/6} \to +\infty.
$$

La courbe présente donc une tangente verticale en l'origine.

#### <span id="page-5-0"></span>Exercice 12 : [\[énoncé\]](#page-1-3)

(a) L'application  $t \mapsto f(t)$  est définie et de classe  $\mathcal{C}^{\infty}$  sur R.  $f(t+2\pi)$  et  $f(t)$  sont confondus.  $f(-t)$  est le symétrique de  $f(t)$  par rapport au point O.  $f(\pi - t)$  est le symétrique de  $f(t)$  par rapport à l'axe  $(Ox)$ On peut limiter l'étude à l'intervalle  $[0;\pi/2]$ . La courbe obtenue sera complétée par la symétrie d'axe (Ox) et la symétrie de centre O. Tableau des variations simultanées On pose  $t_0 = \arccos(1/$ √ 3). On a  $\cos t_0 = 1/$ √  $\overline{3}$  et sin  $t_0 = \sqrt{2/3}$ .

[Une figure]

#### [Une figure]

#### La lemniscate de Bernoulli

(b) On a

$$
MF^2 = \frac{\sin^2}{(1+\cos^2t)} + \frac{1}{2} - \sqrt{2} \frac{\sin t}{1+\cos^2t} \text{ et } MF'^2 = \frac{\sin^2}{(1+\cos^2t)} + \frac{1}{2} + \sqrt{2} \frac{\sin t}{1+\cos^2t}.
$$

 $MF^2MF'^2 = \frac{1}{4}$ 

4 .

donc

<span id="page-5-1"></span>**Exercise 13 :** 
$$
[6 \text{none} 6]
$$

L'application  $t \mapsto f(t)$  est définie et de classe  $\mathcal{C}^{\infty}$  sur R.  $f(t+2\pi)$  et  $f(t)$  sont confondus. f(−t) est le symétrique de f(t) par rapport à l'axe  $(Ox)$ . On peut limiter l'étude à l'intervalle  $[0;\pi]$ . La courbe obtenue sera complétée par la symétrie d'axe  $(Ox)$ .

Tableau des variations simultanées

$$
\begin{cases}\nx'(t) = -2\sin t - 2\sin 2t \\
y'(t) = 2\cos t + 2\cos 2t.\n\end{cases}
$$
\n
$$
\begin{cases}\nx'(t) = 0 \iff t = 0, 2\pi/3, \pi \\
y'(t) = 0 \iff t = \pi/3, \pi.\n\end{cases}
$$
\n
$$
\begin{cases}\nt \quad 0 \quad \pi/3 \quad 2\pi/3 \quad \pi \\
x'(t) \quad 0 \quad - \quad - \quad 0 \quad + \quad 0 \\
x(t) \quad 3 \quad \searrow \quad 1/2 \quad \searrow \quad -3/2 \quad \nearrow \quad -1 \\
y(t) \quad 0 \quad \nearrow \quad 3\sqrt{3}/2 \quad \searrow \quad \sqrt{3}/2 \quad \searrow \quad 0 \\
y'(t) \quad + \quad 0 \quad - \quad - \quad 0 \\
m(t) \quad \infty \quad - \quad 0 \quad + \quad \infty \quad - \quad ?\n\end{cases}
$$

Le point de paramètre  $t = \pi$  est stationnaire. Cependant

$$
\frac{y(t) - y(\pi)}{x(t) - x(\pi)} \mathop{\sim}\limits_{t \to \pi} t - \pi \to 0.
$$

La courbe présente donc une tangente horizontale en  $t = \pi$ .

#### <span id="page-5-2"></span>Exercice 14 : [\[énoncé\]](#page-1-5)

Posons  $f(t) = (x(t), y(t))$  avec x et y fonctions dérivables. Le point de paramètre t appartient à la droite  $D_t$  et donc

$$
(t3 + 3t)x(t) - 2y(t) = t3
$$
 (1).

.

Le vecteur  $f'(t)$  dirige la droite  $D_t$  donc

$$
(t3 + 3t)x'(t) - 2y'(t) = 0
$$
\n(2)

.

 $1 + \cos^2 t$  En dérivant (1) et en exploitant (2) on obtient :

 $(3t^2+3)x(t) = 3t^2$ 

donc

$$
x(t) = \frac{t^2}{1+t^2} \text{ et } y(t) = \frac{t^3}{1+t^2}
$$

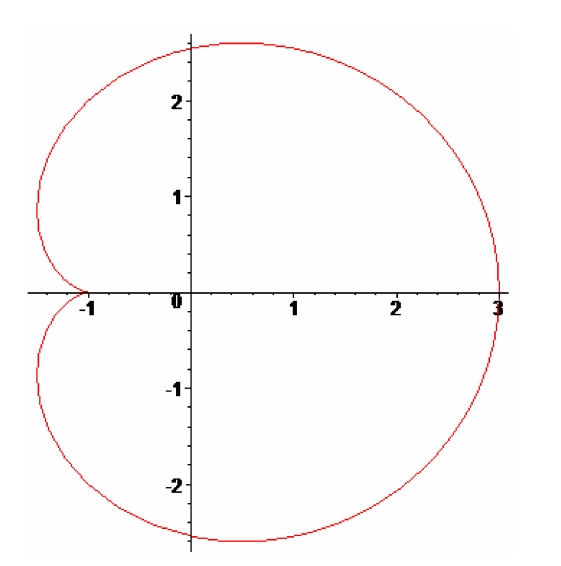

FIGURE  $4 - La$  cardioïde

L'application  $t \mapsto f(t)$  correspondante est définie et de classe  $\mathcal{C}^{\infty}$  sur R. f(−t) est le symétrique de f(t) par rapport à l'axe  $(Ox)$ .

On peut limiter l'étude à l'intervalle  $\mathbb{R}_+$ . La courbe obtenue sera complétée par la symétrie d'axe  $(Ox)$ .

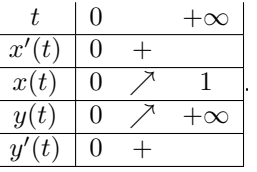

Étude en  $t = 0$ . Le point n'est pas régulier, cependant

$$
\frac{y(t) - y(0)}{x(t) - x(0)} \xrightarrow[t \to 0]{} 0.
$$

Il y a donc une tangente horizontale en le point de paramètre  $t = 0$ . Étude quand  $t \to +\infty$ 

 $x(t) \to 1^-$  et  $y(t) \to +\infty$ 

La droite est asymptote à la courbe et celle-ci est à gauche de la droite.

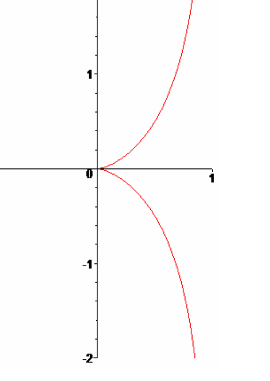

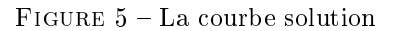

#### <span id="page-6-0"></span>Exercice 15 : [\[énoncé\]](#page-1-6)

Notons  $f(t)$  la fonction définissant ce paramétrage.

Æ

(a) L'application  $t \mapsto f(t)$  est définie et de classe  $\mathcal{C}^{\infty}$  sur R. Les points désignés par  $f(-t)$  et  $f(t)$  sont symétriques par rapport à  $(Ox)$ . Étude limitée à [0 ; +∞[. La courbe obtenue sera complétée par la symétrie d'axe  $(Ox)$ 

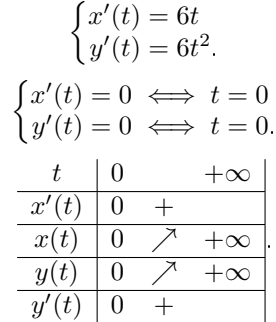

Étude en  $t = 0$ . Le point n'est pas régulier, cependant

$$
\frac{y(t) - y(0)}{x(t) - x(0)} \xrightarrow[t \to 0]{} 0.
$$

Il y a une tangente horizontale en  $t = 0$ 

(b) Pour  $t \neq 0$ , la tangente  $\mathcal{D}_t$  en M a pour équation

$$
-t^2(x - 3t^2) + t(y - 2t^3) = 0
$$

soit

$$
tx - y = t^3.
$$

Pour  $t \neq 0$ , la normale  $\mathcal{N}_t$  en M a pour équation

$$
t(x - 3t2) - t2(y - 2t3) = 0
$$

soit

$$
tx - t^2y = 3t^3 - 2t^5
$$

Ces équations sont encore valables pour  $t = 0$ .

(c) La tangente  $\mathcal{D}_t$  est normale à la courbe au point N de paramètre  $\tau$  si, et seulement si,

$$
\begin{cases} 3t\tau^2 - 2\tau^3 = t^3 \\ t\tau + t^2\tau^2 = 0 \end{cases}
$$

ce qui traduit  $N \in \mathcal{D}_t$  et l'orthogonalité des tangentes en M et N. Si  $t = 0$  alors  $\tau = 0$  mais le couple  $(0, 0)$  n'est pas solution. Si  $t \neq 0$  alors  $\tau \neq 0$  et  $\tau = -1/t$  puis  $\frac{3}{t} + \frac{2}{t^3} = t^3$  d'où  $(t^2 + 1)^2(t^2 - 2) = 0$ ce qui donne  $t = \sqrt{2}, -\sqrt{2}$ .

#### <span id="page-7-0"></span>Exercice 16 : [\[énoncé\]](#page-1-7)

Notons  $f(t)$  la fonction définissant ce paramétrage.

(a) L'application  $t \mapsto f(t)$  est définie et de classe  $\mathcal{C}^{\infty}$  sur R. f(−t) est le symétrique de f(t) par rapport à l'axe  $(Oy)$ . On peut limiter l'étude à l'intervalle  $[0; +\infty]$ . La courbe obtenue sera complétée par la symétrie d'axe (Oy). Tableau des variations simultanées

$$
\begin{cases}\nx'(t) = 12t^2 \\
y'(t) = 12t^3\n\end{cases}
$$
\n
$$
\begin{cases}\nx'(t) = 0 \iff t = 0 \\
y'(t) = 0 \iff t = 0\n\end{cases}
$$
\n
$$
\begin{cases}\nt \quad 0 \quad +\infty \\
\frac{x'(t) \quad 0 \quad +\infty}{x(t) \quad 0 \quad \nearrow \quad +\infty} \\
\frac{y(t) \quad 0 \quad \nearrow \quad +\infty}{y'(t) \quad 0 \quad +\infty}\n\end{cases}
$$

Étude en  $t = 0$ . Le point n'est pas régulier, cependant

$$
\frac{y(t) - y(0)}{x(t) - x(0)} \xrightarrow[t \to 0]{} 0.
$$

Il y a une tangente horizontale

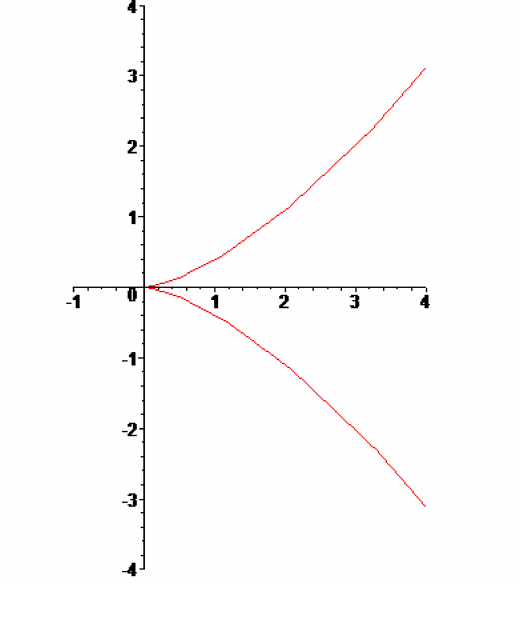

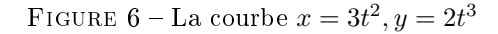

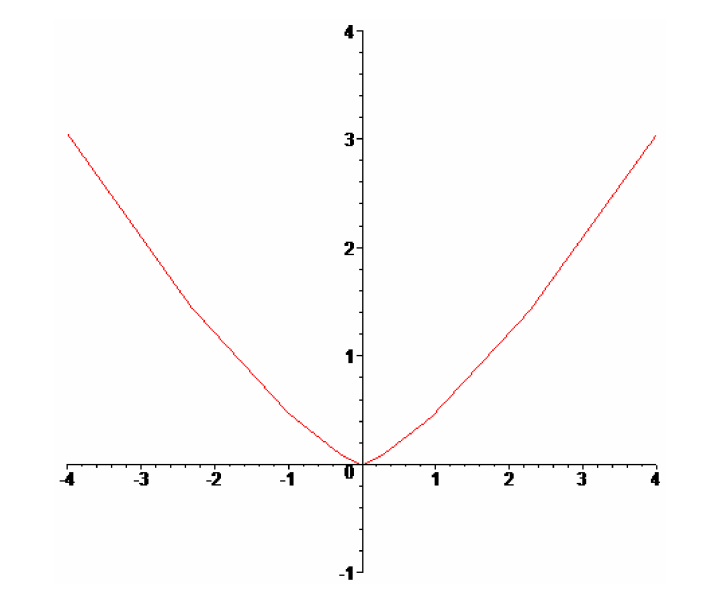

FIGURE 7 – La courbe  $x = 4t^3, y = 3t^2$ 

(b) Pour  $t \neq 0$ , la tangente en M a pour équation :

$$
tx - y = t^4
$$

En  $t = 0$ : cette équation convient encore.

(c) Les tangentes en M et N de paramètres t et  $\tau$  et  $M(\tau)$  sont orthogonales si, et seulement si,  $1 + t\tau = 0$ 

Si tel est le cas leur intersection est solution du système

$$
\begin{cases}\ntx - y = t^4 \\
-\frac{1}{t}x - y = \frac{1}{t^4}.\n\end{cases}
$$

Après résolution

$$
\begin{cases} x = t^3 - t + \frac{1}{t} - \frac{1}{t^3} \\ y = -t^2 + 1 - \frac{1}{t^2} \end{cases}
$$

Notons  $g(t)$  la fonction définissant le paramétrage de la courbe ainsi obtenue,  $t \in \mathbb{R}^*$ 

 $g(-t)$  est le symétrique de  $g(t)$  par rapport à l'axe  $(Oy)$ .

Les points  $g(t)$  et  $g(1/t)$  sont confondus.

On peut limiter l'étude à l'intervalle ]0 ; 1].

$$
\begin{cases} x'(t) = 3t^2 - 1 - \frac{1}{t^2} + \frac{3}{t^4} = \frac{(1+t^2)(3t^4 - 4t^2 + 3)}{t^4} \\ y'(t) = -2t + \frac{2}{t^3} = \frac{2(1-t^4)}{t^3} .\end{cases}
$$

Tableau des variations simultanées

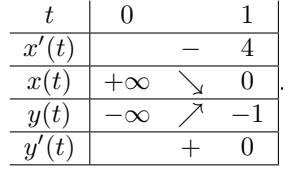

#### <span id="page-8-0"></span>Exercice 17 : [\[énoncé\]](#page-1-8)

Soit *a* un point du cercle limite de centre  $(0, 0)$  et de rayon  $R > 0$ . Soit  $\gamma: |-\varepsilon;\varepsilon| \to D$  une application dérivable en 0 avec  $\gamma(0) = a$ . Puisque l'application  $\gamma$  est à valeurs dans D, on a

$$
\forall t \in \left] -\varepsilon \,;\varepsilon\right[, \left\| \gamma(t) \right\|^2 \leq R^2.
$$

Or  $\|\gamma(0)\|$ <sup>2</sup> =  $R^2$  et donc l'application  $t \mapsto ||\gamma(t)||$ <sup>2</sup> admet un maximum en  $t = 0$ . Son nombre dérivé y est alors nul ce qui fournit

$$
2\langle \gamma'(0), \gamma(0) \rangle = 0.
$$

Ainsi, le vecteur tangent  $v = \gamma'(0)$  est orthogonal au vecteur rayon  $a = \gamma(0)$ .

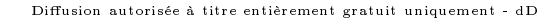

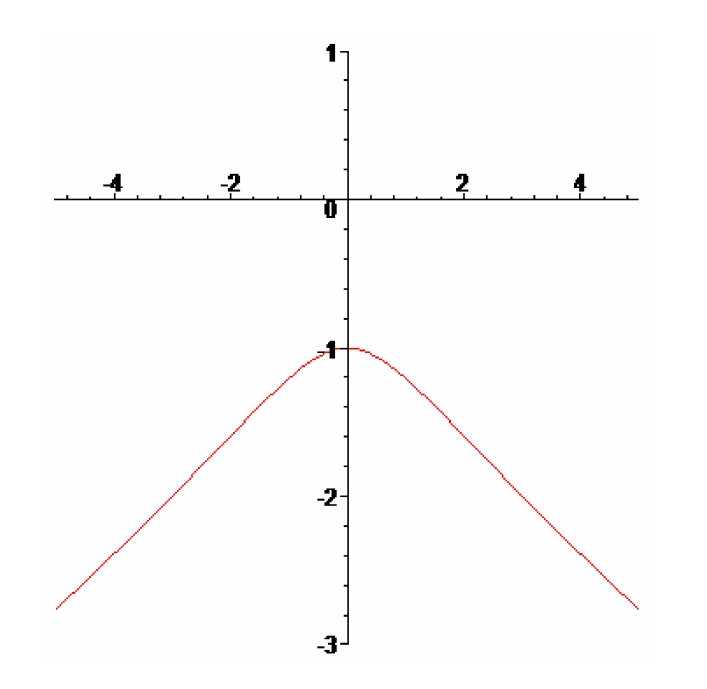

Figure 8 La courbe des points d'où l'on peut mener deux tangentes orthogonales